# Syllabus for Koshy ~ MBA

# Main Objective:

To create a cadre of Supply Chain professionals through professional education and training in advanced areas of Logistics & SCM. Especially designed for MBA students and corporate professionals, the end-objective is to create corporate-ready Supply Chain Analysts

# Duration:

3rd semester Add-on Approximately 30 hours

# Add-on Syllabus

- 1. International Trade Growth & Milestones
- 2. Elements of International Logistics
- 3. International Commercial Terms understanding the rules/INCOTERMs strategy
- 4. Risks in International Transactions and Alternative Payment Mechanisms/Letters of Credit
- 5. Risk Management & Insurance
- 6. Foreign Trade Policy & procedures
- 7. Information Technology in Logistics
- 8. Supply Chain Planning and Optimization
- 9. Reverse Supply Chain
- 10. Performance Measurements and Controls

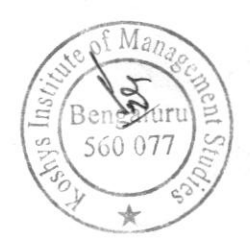

### **VALUE ADDED PROGRAMME** DATA ANALYSIS TECHNIQUES USING ADVANCED EXCEL **DURATION: 30 HOURS**

### **SYLLABUS**

**Excel Introduction Customizing Excel Formatting and Proofing** 

**Using Basic Functions** Sum, Average, Max, Min, Count Absolute, Mixed and Relative Referencing

**Mathematical Functions** Sumif, Sumifs, Countif, Averageif, Averageifs

**Text Functions** Upper, Lower, Proper, Left, Mid, Right Trim, Len, Exact, Concatenate Find, Substitute

**Date and Time Function** Today, Now Day, Month, Year Date, Date if, DateAdd, Weekday

**Protecting Excel** Advanced Paste special Techniques

**Sorting and Filtering** Filtering on Text, Numbers and Colors **Sorting Options Advanced Filters** 

**Printing Workbooks** Setting up Print Area **Customizing Headers and Footers** Designing the structure of a template

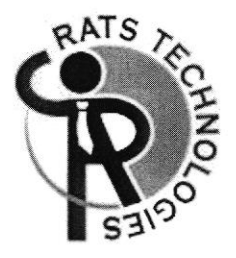

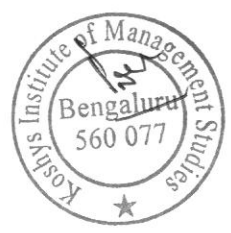

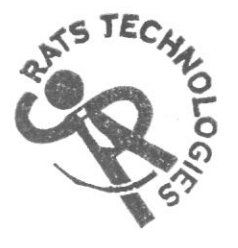

### **ADVANCED EXCEL**

**What if Analysis** Goal Seak, Scenario Analysis, Data Tables, Solver tool

**Logical Functions** IF Function, How to Fix Errors - If Error, Nested If, Complex if and **OR Functions** 

### **Data Validation**

Number, Date and Time Validation Text and List Validation Custom validations based on formula for a cell Dynamic Dropdown list creation using Data Validation - Dependency List

#### **LookUp Functions**

Vlookup / HLookup Index and match Creating Smooth User Interface Using Lookup Nested Vlookup, Reverse lookup using Choose Function Worksheet linking using indirect Vlookup with Helper Column

### **Pivot Tables**

**Creating Simple Pivot Tables** Basic and Advanced Value field setting Classic Pivot Table Grouping based on Numbers and Dates Calculated Fields and Calculated Items

### **Arrays Functions**

What are the Array formulas, use of the Array Formulas? Array with if, len and mid Functions formulas Array with Lookup Functions Advanced use of formulas with array

### **Charts and Slicers**

Various Charts ie Bar/Pie/Line Using Slicers, Filter data and Slicers Manage Primary and Secondary Axis

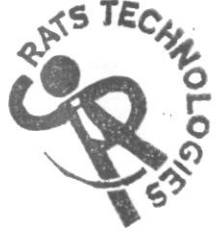

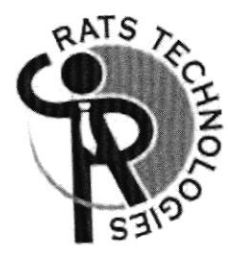

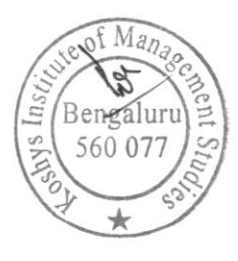